# How to Avoid Butchering S-parameters

Course Number: TP-T3

Yuriy Shlepnev, Simberian Inc. [shlepnev@simberian.com](mailto:shlepnev@simberian.com) +1-(702)-876-2882

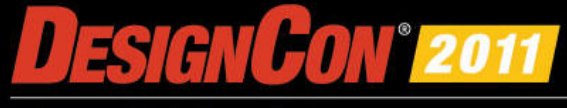

# **Outline**

- Introduction
- Quality of S-parameter models
- Rational macro-models of S-parameters and total quality metric
- **Examples**
- **Conclusion**
- Contacts and resources

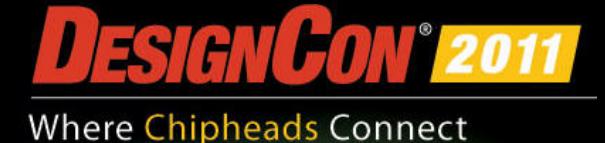

# Introduction

- S-parameter models are becoming ubiquitous in design of multi-gigabit interconnects
	- Connectors, cables, PCBs, packages, backplanes, … ,any LTI-system in general can be characterized with S-parameters from DC to daylight
- Electromagnetic analysis or measurements are used to build S-parameter Touchstone models
- Very often such models have quality issues:
	- Reciprocity violations
	- Passivity and causality violations
	- Common sense violations
- And produce different time-domain and even frequencydomain responses in different solvers!

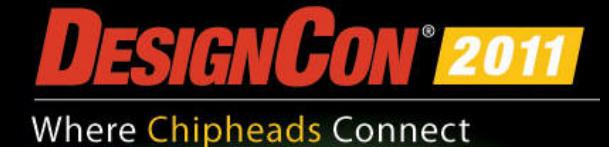

# What are the major problems?

- Model bandwidth deficiency
	- S-parameter models are band-limited due to limited capabilities of solvers and measurement equipment
	- Model should include DC point or allow extrapolation, and high frequencies defined by the signal spectrum
- Model discreteness
	- S-parameter models are matrix elements at a set of frequencies
	- Interpolation or approximation of tabulated matrix elements may be necessary both for time and frequency domain analyses
- Model distortions due to
	- Measurement or simulation artifacts
	- Passivity violations and local "enforcements"
	- Causality violations and "enforcements"
	- Human mistakes of model developers and users in general

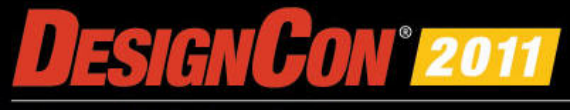

# Pristine models of interconnects

- Must have sufficient bandwidth matching signal spectrum
- Must be appropriately sampled to resolve all resonances
- Must be reciprocal (linear reciprocal materials used in PCBs)

$$
S_{i,j} = S_{j,i} \quad or \quad S = S^t
$$

Must be passive (do not generate energy)

$$
P_{in} = \overline{a}^* \cdot \left[ U - S^* S \right] \cdot \overline{a} \ge 0 \quad \implies \quad eigenvals \left[ S^* \cdot S \right] \le 1 \quad \text{from DC to infinity!}
$$

Have causal step or pulse response (response only after the excitation)  $\int$   $S$   $(t)$ 

$$
S_{i,j}(t) = 0, \ t < T_{ij}
$$

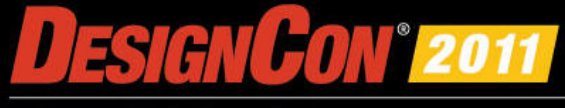

# What if models are not pristine?

- Reciprocity, passivity and causality metrics was recently introduced for the model pre-qualification at:
	- Y. Shlepnev, Quality Metrics for S-parameter Models, DesignCon 2010 IBIS Summit, Santa Clara, February 4, 2010
	- H. Barnes, Y. Shlepnev, J. Nadolny, T. Dagostino, S. McMorrow, Quality of High Frequency Measurements: Practical Examples, Theoretical Foundations, and Successful Techniques that Work Past the 40GHz Realm, DesignCon 2010, Santa Clara, February 1, 2010.
	- Both IBIS and tutorial materials are available at http://www.simberian.com/TechnicalPresentations.php
	- Free Simbeor L0 software can be used to pre-qualify the models available at http://www.simberian.com
- Models with bad metrics must be discarded!
- Models that pass quality metrics may still be not usable or mishandled by a system simulator
- The main reasons are band-limitedness, discreteness and ignorant model butchering

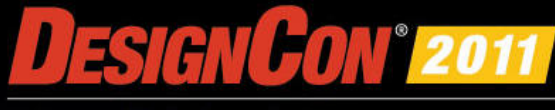

### Computation of system response requires frequency-continuous models

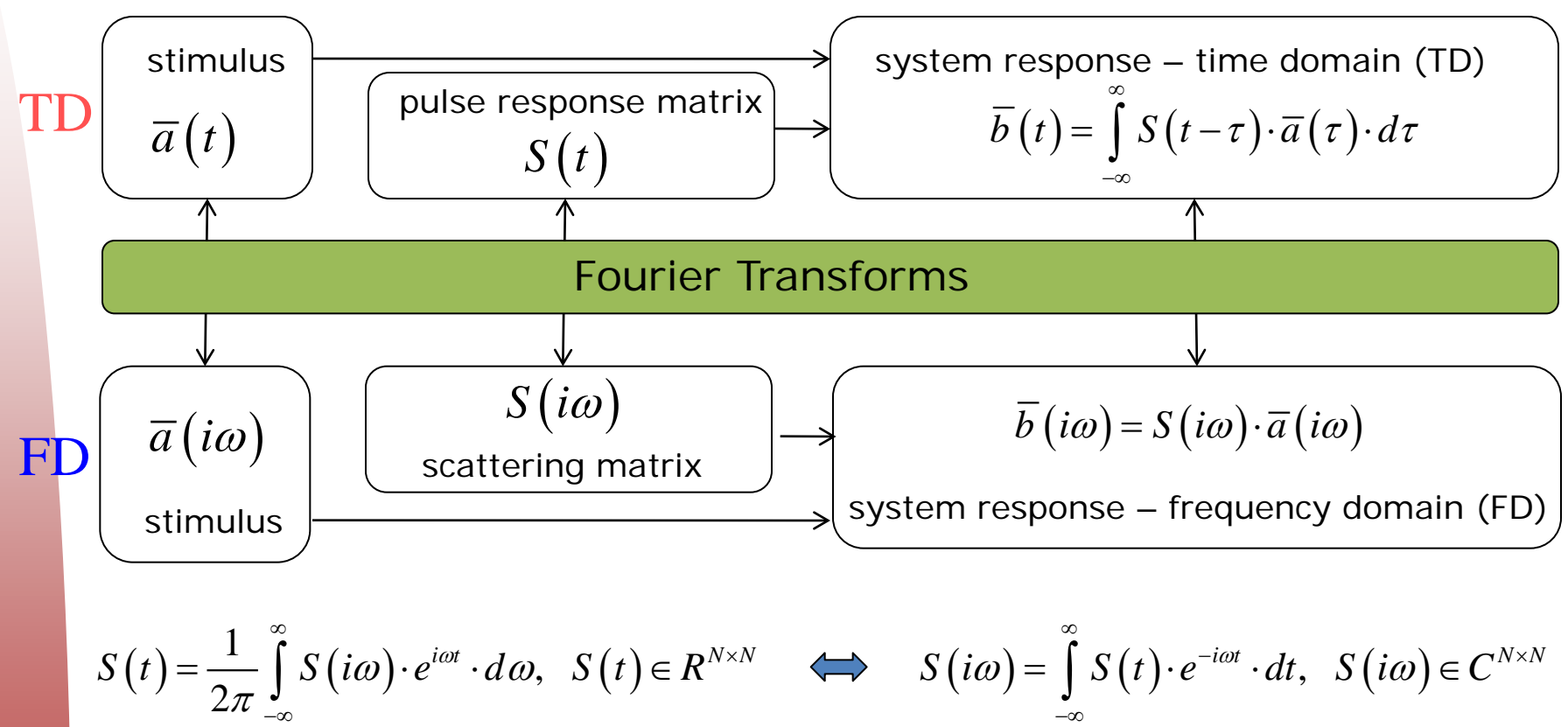

For TD analysis we can either use Discrete Fourier Transforms (DFT) and convolution or approximate discrete S-parameters with frequency-continuous causal functions with analytical pulse response

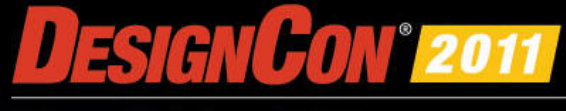

### Rational approximation of S-parameters is such frequency-continuous model

$$
\overline{b} = S \cdot \overline{a}, \quad S_{i,j} = \frac{b_i}{a_j} \bigg|_{a_k = 0 \, k \neq j} \Rightarrow S_{i,j} (i\omega) = \left[ d_{ij} + \sum_{n=1}^{N_{ij}} \left( \frac{r_{ij,n}}{i\omega - p_{ij,n}} + \frac{r_{ij,n}^*}{i\omega - p_{ij,n}^*} \right) \right] \cdot e^{-s \cdot T_{ij}}
$$
\n
$$
s = i\omega, \quad d_{ij} - values \quad at \quad \infty, \quad N_{ij} - number \quad of \quad poles,
$$

*r<sub>ij,n</sub> − residues, p<sub>ij,n</sub> − poles* (real or complex),T<sub>ij</sub> − optional delay

∑ Continuous functions of frequency defined from DC to infinity

• Pulse response is analytical, real and delay-causal:  $\mathcal{L}_{i,j}\left(t\right)\!=\!d_{ij}\delta\!\left(t\!-\!T_{ij}\right)\!+\!\sum\limits_{j\in\mathcal{J}}\left|\right. r_{ij,n}\cdot\exp\!\left(\right.p_{ij,n}\cdot\left(t\!-\!T_{ij}\right)\right)\!+\!r_{ij,n}^*\cdot\exp\!\left(\right.p_{ij,n}^*\cdot\left(t\!-\!T_{ij}\right)\right)\!,$ 1  $\exp (p_{ii,n} \cdot (t-T_{ii})) + r_{ii,n}^* \cdot \exp (p_{ii,n}^* \cdot (t-T_{ii}))$ , *Nij*  $\mu_{ij}$   $\mu_{ij}$   $\mu_{ij}$   $\mu_{ij}$   $\mu_{ij}$   $\mu_{ij}$   $\mu_{ij}$   $\sigma_{ij}$   $\mu_{ij}$   $\mu_{ij}$   $\mu_{ij}$   $\sigma_{ij}$   $\mu_{ij}$   $\sigma_{ij}$   $\mu_{ij}$   $\sigma_{ij}$   $\mu_{ij}$   $\mu_{ij}$   $\sigma_{ij}$   $\sigma_{ij}$   $\sigma_{ij}$   $\sigma_{ij}$   $\sigma_{ij}$   $\sigma_{ij}$   $\sigma_{ij}$   $\sigma_{ij}$   $\sigma_{ij}$   $\sigma_{ij$ *n*  $S_{i,j}(t) = d_{ji} \delta(t - T_{ji}) + \sum_{i} r_{ii,n} \cdot \exp(p_{ii,n} \cdot (t - T_{ii})) + r_{ii,n}^* \cdot \exp(p_{ii,n}^* \cdot (t - T_{ii}))$ ,  $t \ge T_{ij}$  $= d_{ij} \delta\left(t-T_{ij}\right)+\sum_{n=1}^{\infty} \left[ r_{ij,n} \cdot \exp\left(p_{ij,n} \cdot \left(t-T_{ij}\right)\right)+r_{ij,n}^* \cdot \exp\left(p_{ij,n}^* \cdot \left(t-T_{ij}\right)\right)\right], \ \ t \geq 0$  $S_{i,j}(t) = 0, t < T_{ii}$ 

- Stable  $\text{Re}(p_{ij,n})$ <0
- Passive if  $eigenvals S(\omega) \cdot S^*(\omega) \leq 1 \ \forall \omega$ , from 0 to  $\infty$

May require enforcement

• Reciprocal if  $S_{i,j}(\omega) = S_{j,i}(\omega)$ 

## Bandwidth and sampling for rational approximation

- If no DC point, the lowest frequency in the sweep should be
	- Below the transition to skin-effect (1-50 MHz for PCB applications)
	- Below the first possible resonance in the system (important for cables, L is physical length)
- The highest frequency in the sweep must be defined by the required resolution in time-domain or by spectrum of the signal (by rise time or data rate)  $4\quad \ 4f_l\cdot\sqrt{\mathcal{E}_{\mathit{eff}}}$ *f*  $\epsilon < \frac{\kappa}{4} = \frac{c}{4 f_l \cdot \sqrt{\varepsilon_{\text{eff}}}} \implies f_l < \frac{c}{4 L \cdot \sqrt{\varepsilon_{\text{eff}}}}$
- The sampling is very important for DFT and convolutionbased algorithms, but not so for algorithms based on fitting
	- There must be 4-5 frequency point per each resonance
	- The electrical length of a system should not change more than quarter of wave-length between two consecutive points

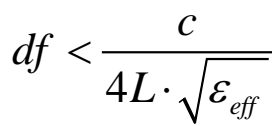

 $L < \frac{\lambda}{\lambda} = \frac{c}{\lambda}$ 

λ

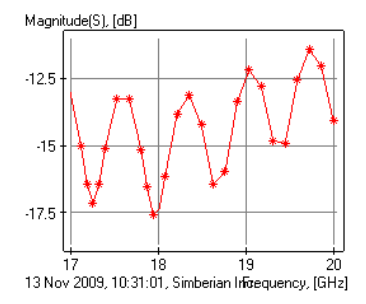

1

*t*

 $h^2$  2t<sub>r</sub>

 $>$ 

*f*

 $f_i < \frac{c}{\sqrt{c}}$  $\langle \frac{c}{4L \cdot \sqrt{\varepsilon}} \rangle$ 

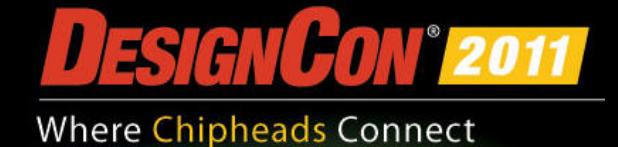

## Rational approximation can be used to

- Compute time-domain response of a channel with a fast recursive convolution algorithm (exact solution for PWL signals)
- Improve quality of tabulated Touchstone models
	- Fix minor passivity and causality violations
	- Interpolate and extrapolate with guarantied passivity
- Produce broad-band SPICE macro-models
	- Smaller model size, stable analysis
	- Consistent frequency and time domain analyses in any solver
- Measure the original model quality with the Root Mean Square Error (RMSE) of the rational approximation:

$$
Q = 100 \cdot \min\left(1 - RMSE, 0\right)\%
$$

$$
Q = 100 \cdot \min(1 - RMSE, 0) \cdot \text{RMSE} = \max_{i,j} \left[ \sqrt{\frac{1}{N} \sum_{n=1}^{N} \left| S_{ij}(n) - S_{ij}(o_n) \right|^2} \right]
$$

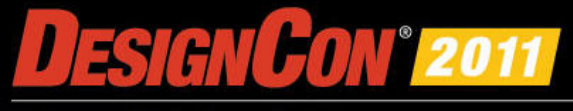

## So, how to avoid butchering S-parameters?

- Use reciprocity and passivity metrics for preliminary analysis
	- RQM and PQM metrics should be > 80%
- Use the rational model quality metric as the final measure
	- $-$  QM should be  $> 90\%$
- Otherwise discard the model
	- The main reason is we do not know what it originally was and should be – no information

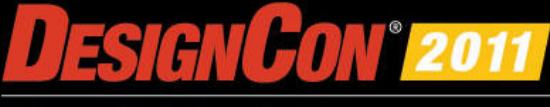

## Examples

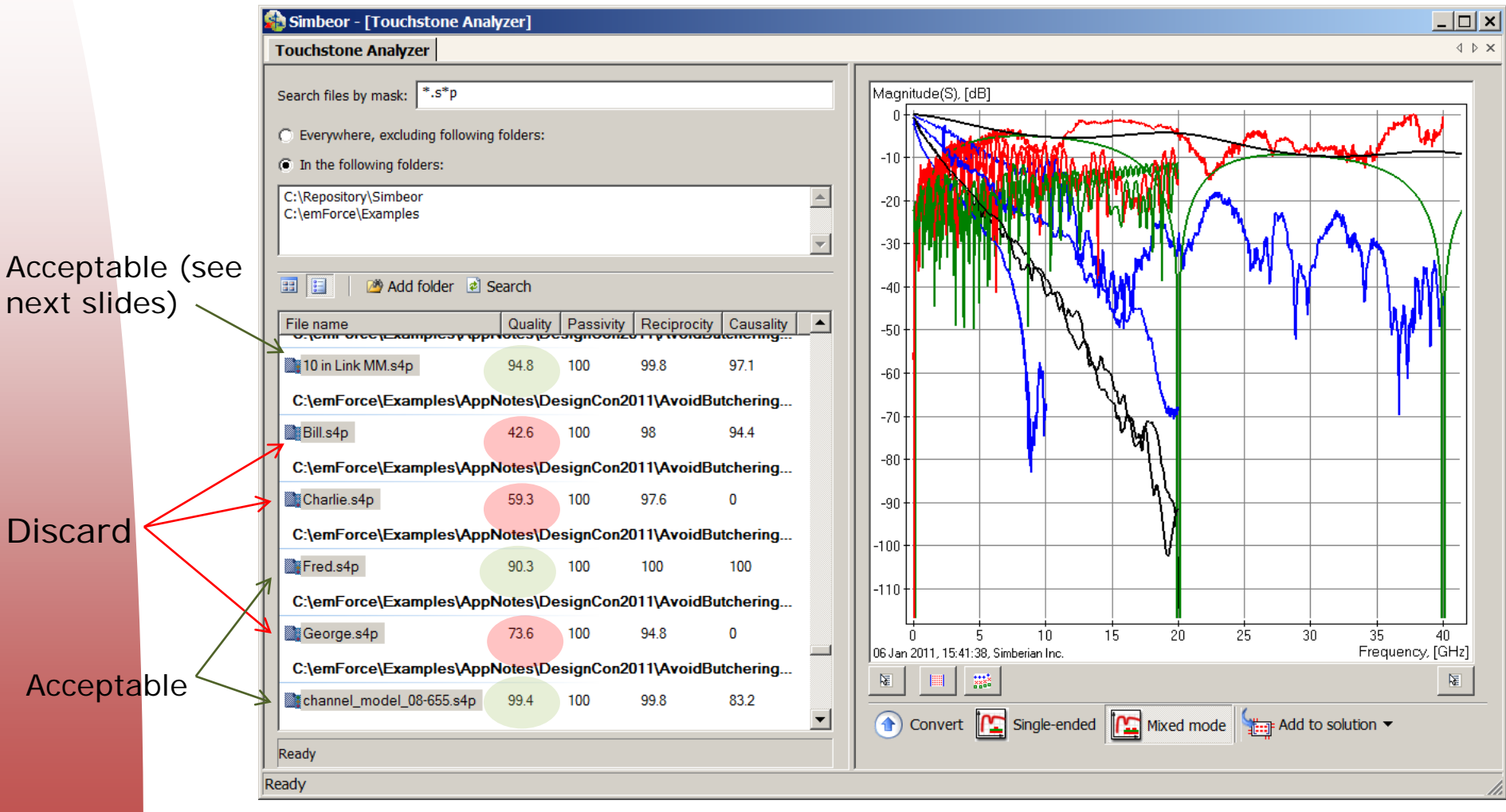

Common sense analysis of system response may be also useful

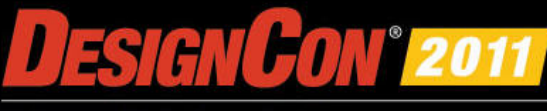

## Acceptable Model Example: U-shaped 10-in differential link

- Model created with TDNA LeCroy SPARQ by Peter Pupalaikis, 2001 points from 0 to 40 GHz
- 4 by 4 S-matrix is approximated with rational macro-model with 300-400 poles per element, max RMSE=0.055, Q=94.5%

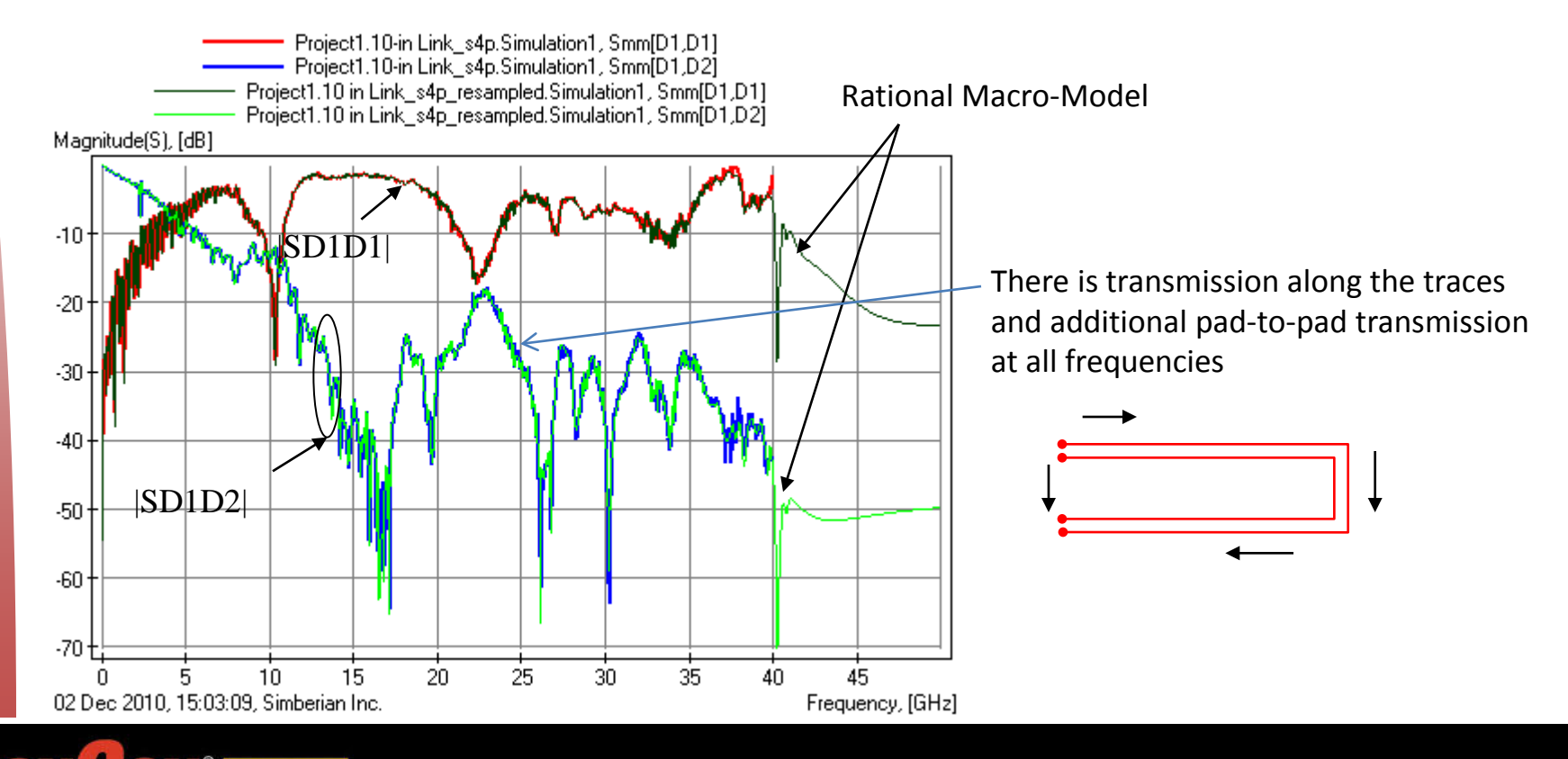

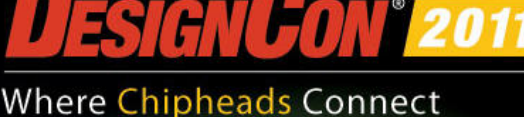

## Acceptable Model Example: U-shaped differential link TDT

• 40 ps 10-90% Gaussian step response (-20 dB at 22 GHz, -40 dB at 31 GHz)

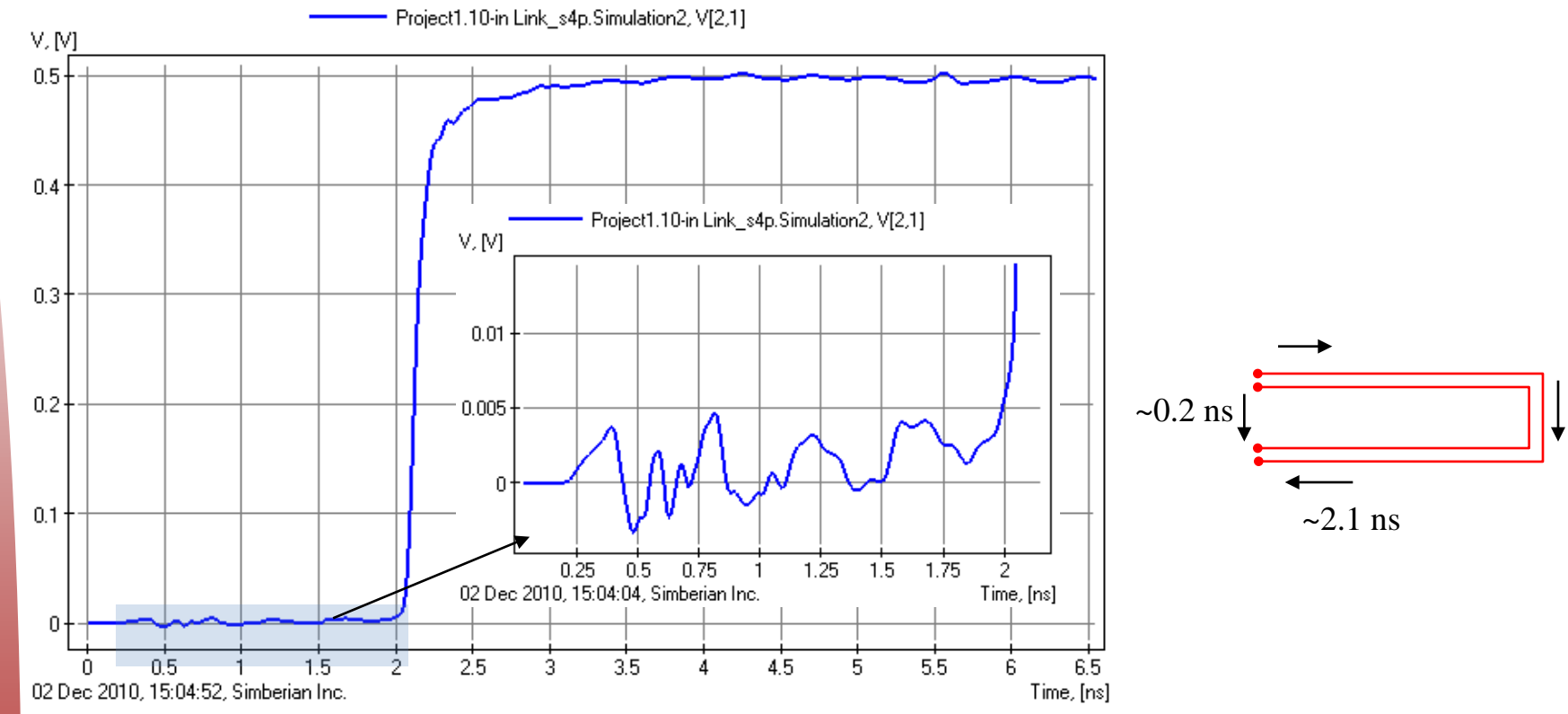

• The response shows clearly that there are "shortcuts" in the system Any "causality enforcement" may be erroneous for such cases!

# Conclusion

- Models must be appropriately sampled over the bandwidth matching the signal spectrum
- Reciprocity, passivity and causality of interconnect component models must be verified before use
	- Both measured and computational models may have severe problems and not acceptable for any analysis
- Rational macro-models with controlled accuracy over the model frequency band can be used to
	- Do consistent frequency and time domain analyses
	- Estimate quality of the tabulated models
- Bad models with small quality metrics must be discarded

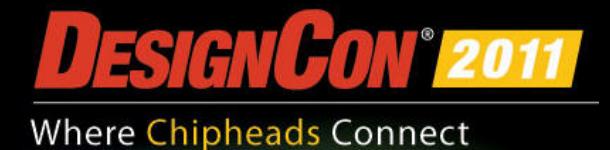

## Contact and resources

- Yuriy Shlepnev, Simberian Inc. Booth #815 shlepnev@simberian.com Cell: 206-409-2368
- See more examples at the end of this presentation
- To learn on quality metrics further see slides from DesignCon2010 tutorial (available on request)
	- H. Barnes, Y. Shlepnev, J. Nadolny, T. Dagostino, S. McMorrow, Quality of High Frequency Measurements: Practical Examples, Theoretical Foundations, and Successful Techniques that Work Past the 40GHz Realm
- Free version of Simbeor L0 software used to plot and estimate quality of S-parameters is available at www.simberian.com

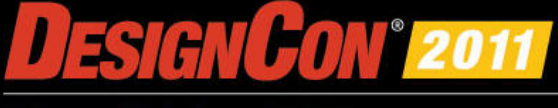

# Appendix: Examples

- Example 1: Network with 1 real pole
- Example 2: Network with 2 complex poles
- Example 3: Network with infinite number of poles

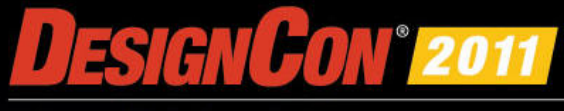

### Example 1: Network with one real pole – shunt capacitor sampled up to 50 GHz

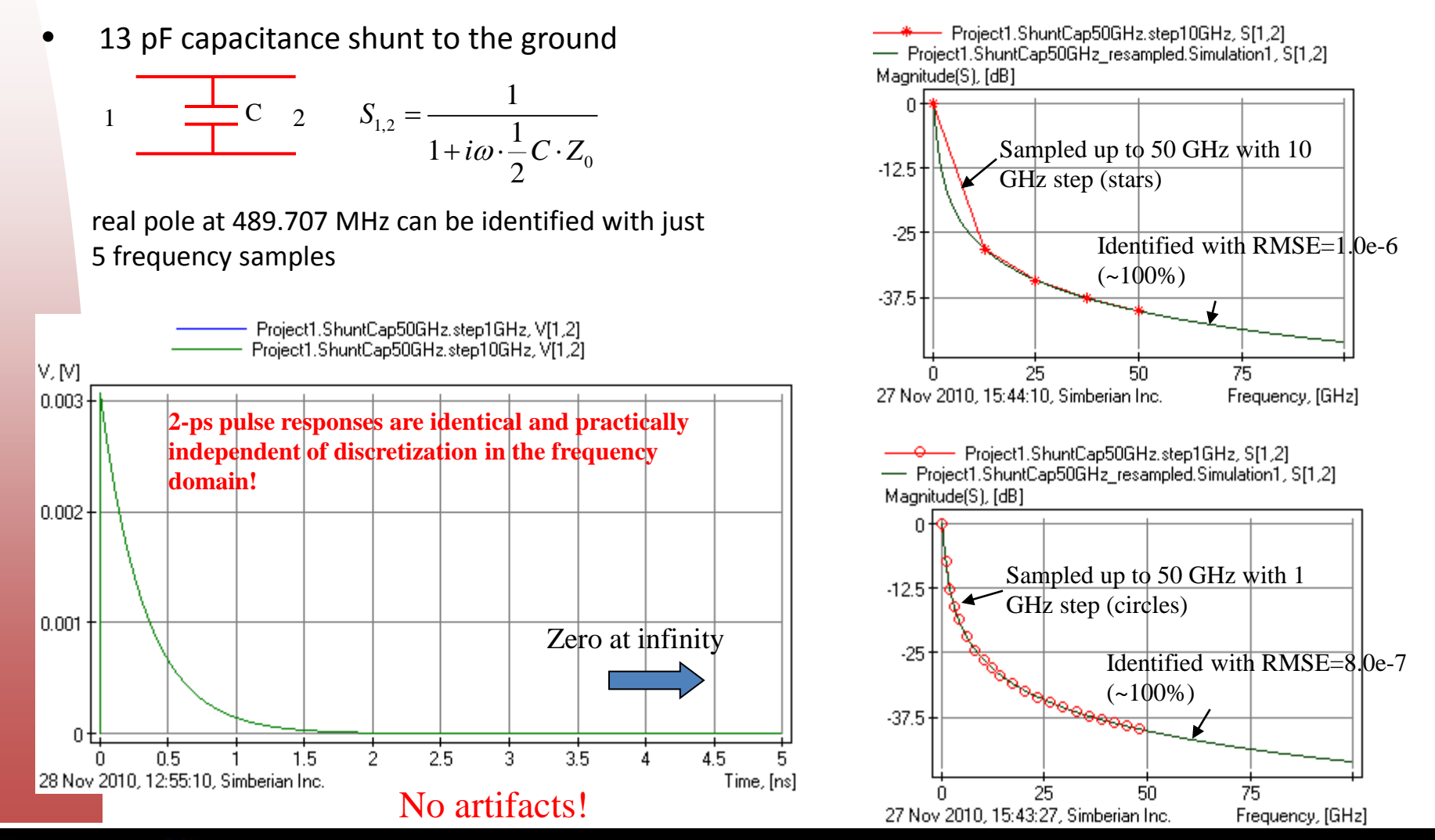

## Example 1: Network with one real pole – shunt capacitor sampled up to 5 GHz

13 pF capacitance shunt to the ground

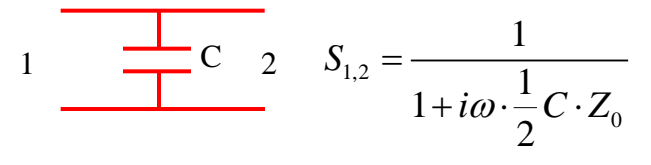

real pole at 489.707 MHz can be identified with just 5 frequency samples  $\frac{1}{30}$   $\frac{1}{20}$  Identified with RMSE=9.3e-7

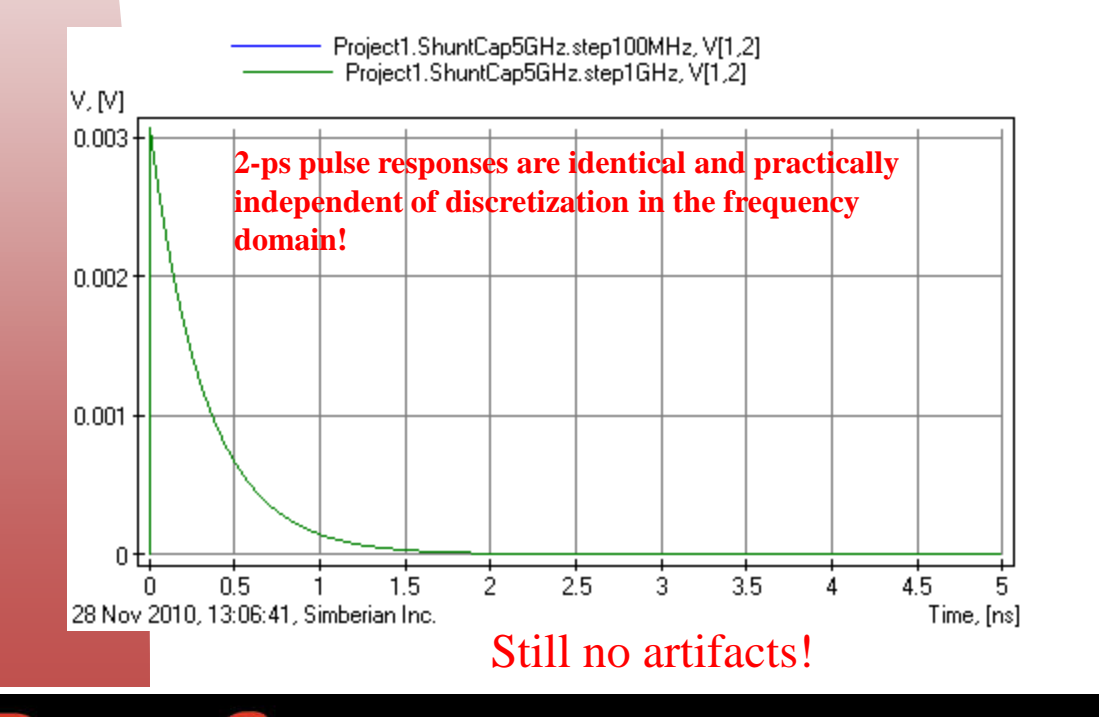

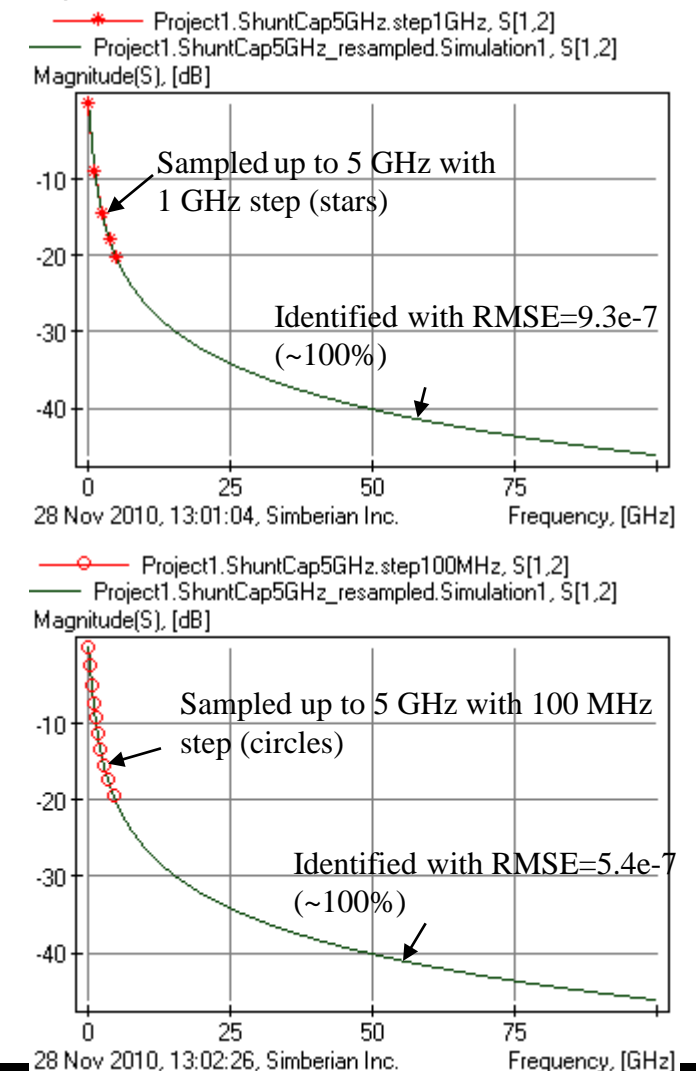

### Example 2: Network with two complex poles – shunt RLC circuit sampled up to 50 GHz

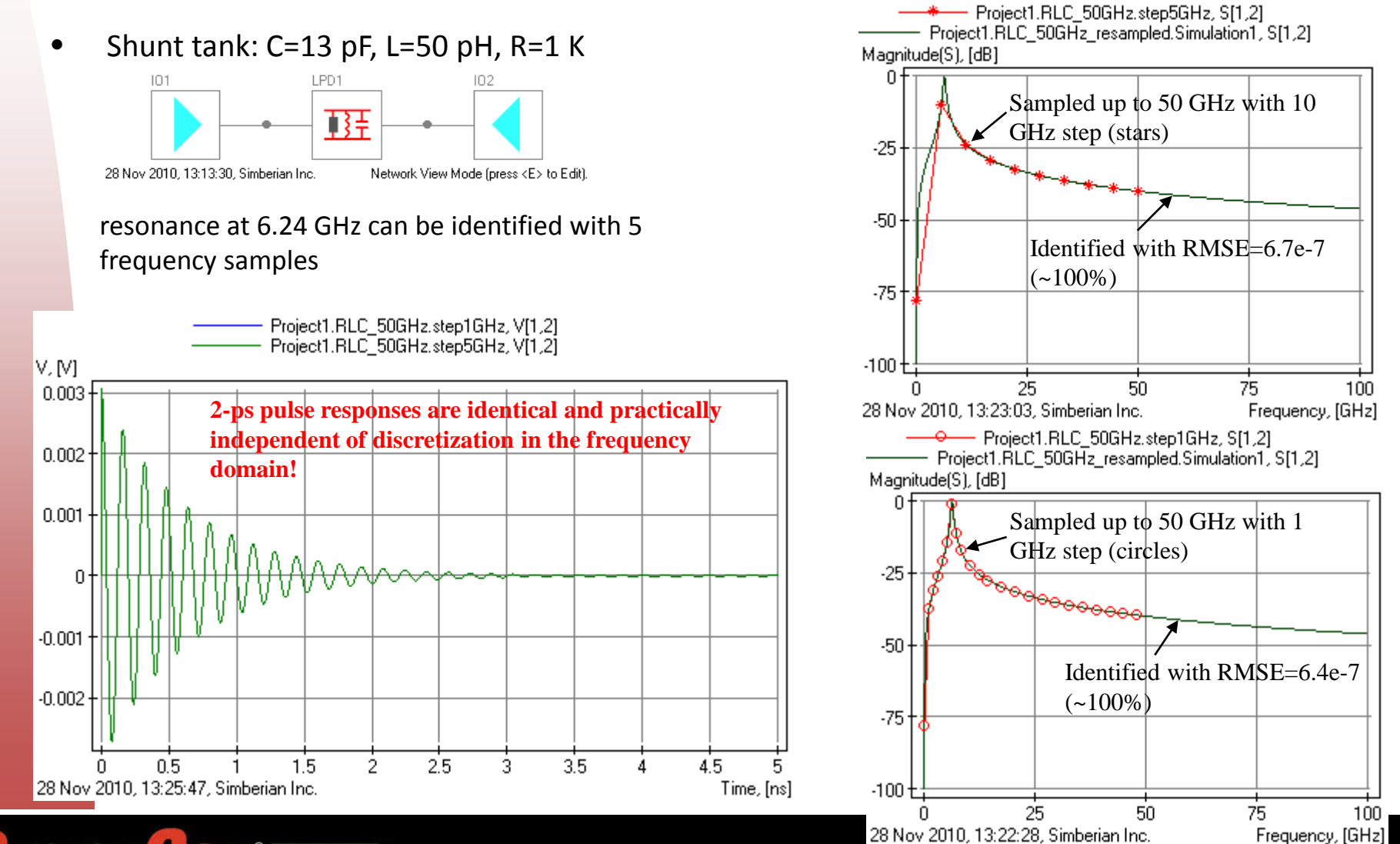

### Example 2: Network with two complex poles – shunt RLC circuit sampled up to 5 GHz

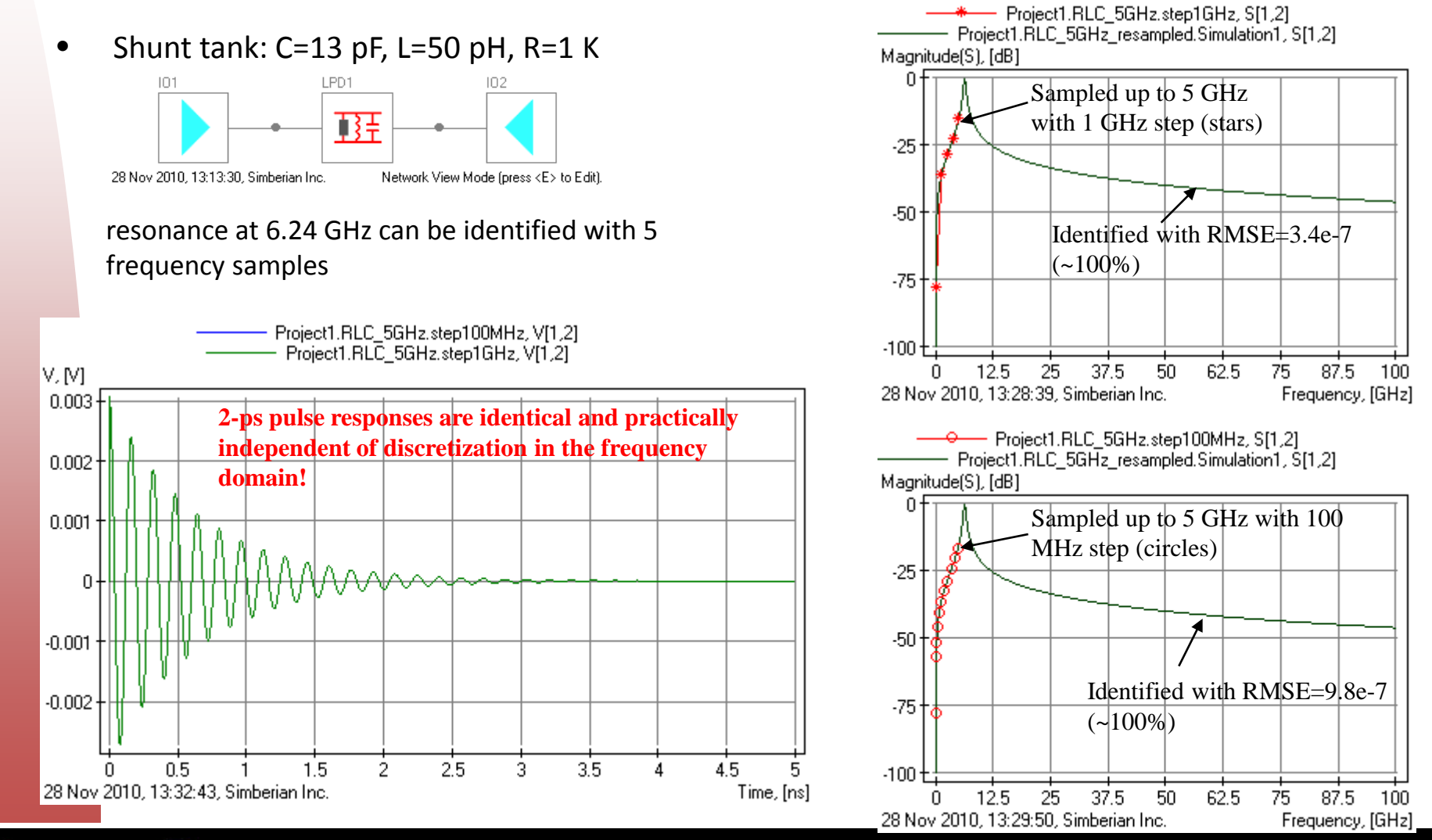

## Example 3: Network with infinite number of poles – segment of ideal transmission line

- T-line segment: Zo=50 Ohm, Td=1 ns 50 Ohm termination
- |S11| is exactly 0 from DC to infinity
- |S12| is exactly 1 from DC to infinity
- Phase is growing linearly
- Group Delay is exactly 1 ns from DC to infinity
- Such network is obviously non-physical
- We will try to sample and approximate (S21) over some frequency band and compare the step responses

Exact response to 100 ps delayed step with 20 ps rise time (10-90%)

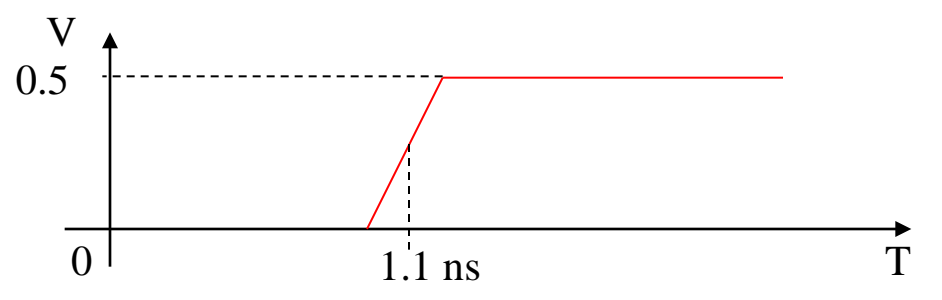

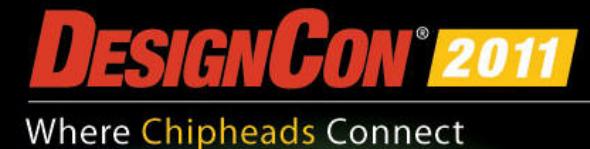

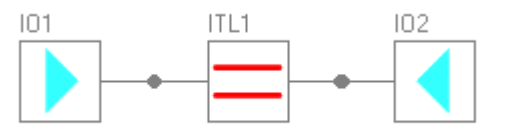

29 Nov 2010, 12:35:51, Simberian Inc.

## Example 3: Segment of ideal transmission line sampled up to 25 GHz

- Sampled with adaptive frequency sweep from 1 MHz to 25 GHz (628 samples) stars and pluses on the left graph
- Approximated with rational macro-model with 100 poles (RMSE=0.0037, Q=99.63) solid lines on left graph and TD graph Project1.ITL\_25GHz.Adaptive, V[1,2]

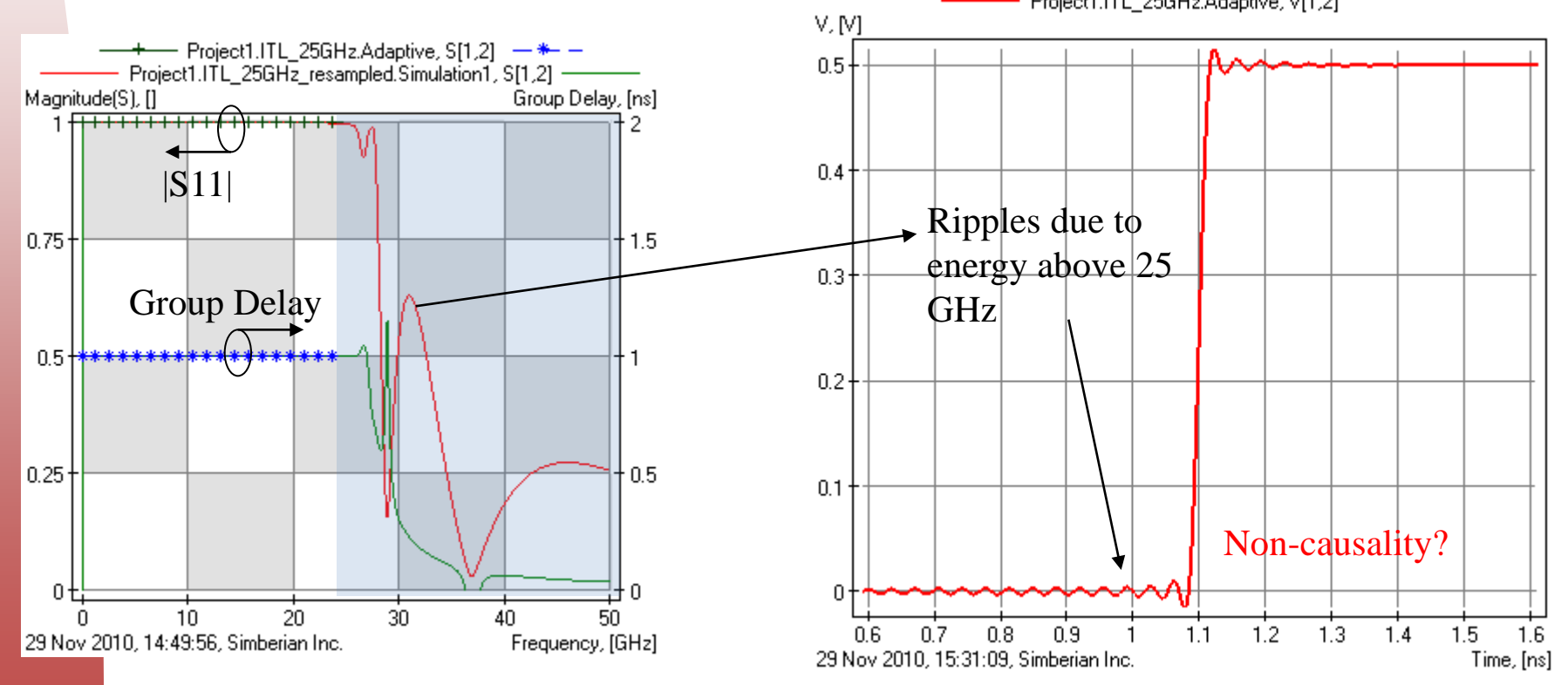

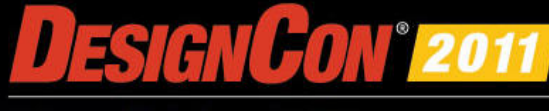

## Example 3: Segment of ideal transmission line sampled up to 50 GHz

- Sampled with adaptive sweep from 1 MHz to 50 GHz (1278 samples) stars and pluses on the left graph
- Approximated with rational macro-model with 190 poles (RMSE=0.0045, Q=99.55) solid lines on left graph and TD graph Project1.ITL\_50GHz.Adaptive, V[1,2]

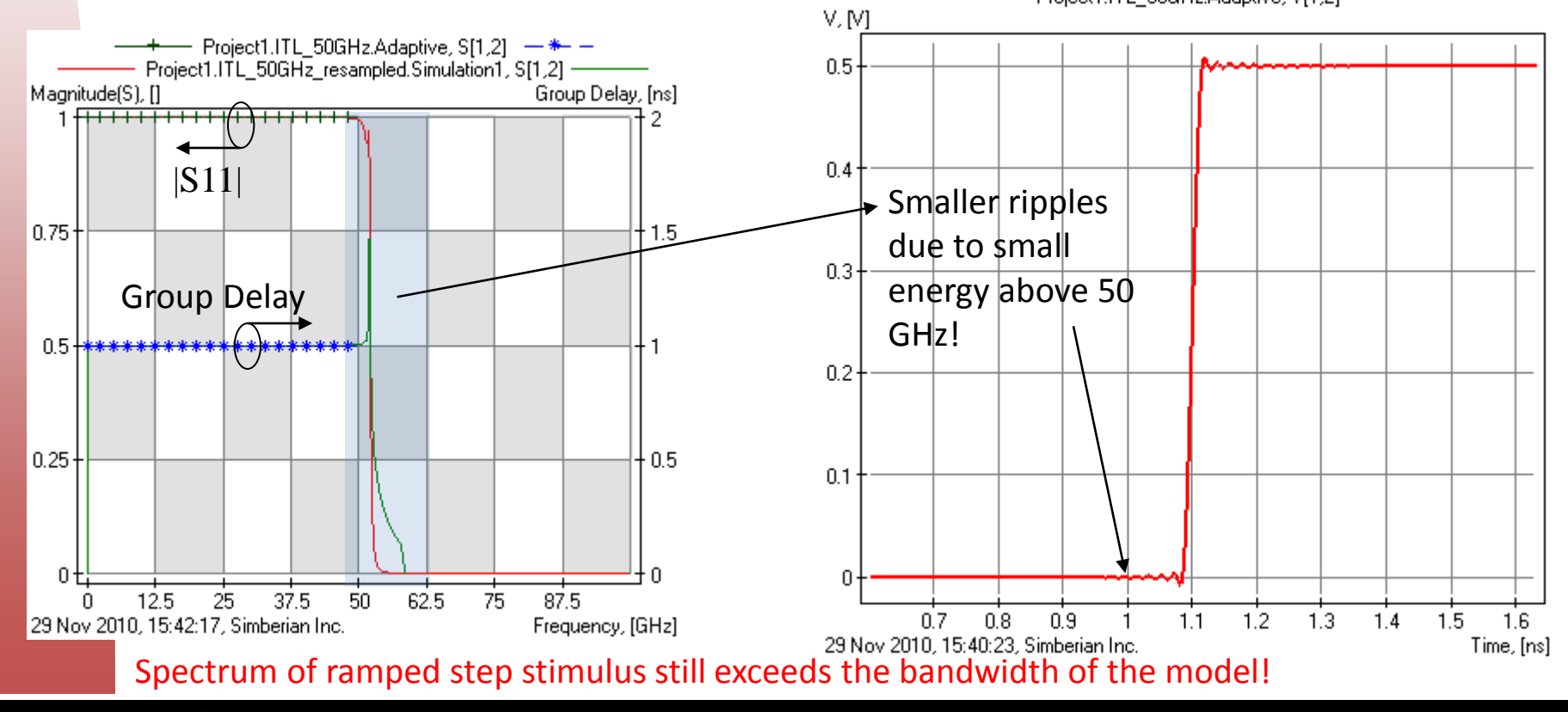

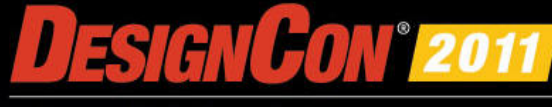

## Example 3: Segment of ideal transmission line sampled up to 50 GHz

Gaussian step stimulus with 20 ps rise time (10-90%) Spectrum: -20 dB at 44 GHz and -40 dB at 62 GHz

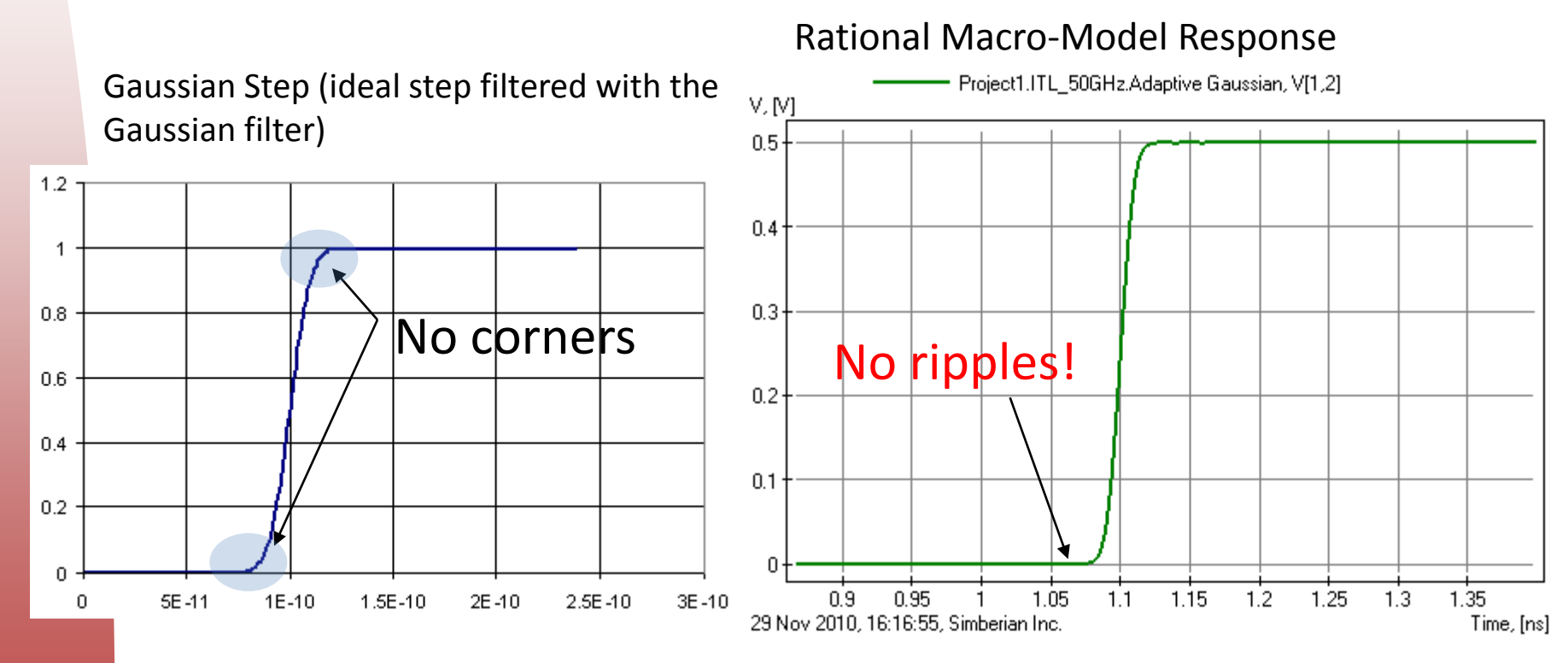

No ripples in the computed time-domain response – model bandwidth matches the excitation spectrum!

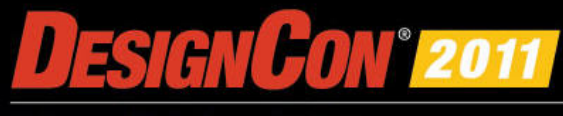